LED インジケータ: ステータス、LAN、 USB

LED インジケータ: HDD1-6

USB3.0

電源ボタン ワンタッチコピーボタン

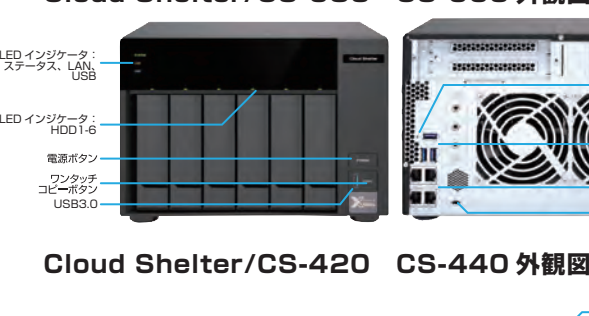

ギガ LAN×4

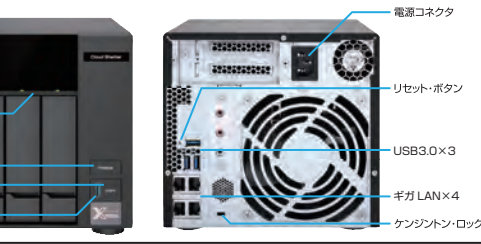

ンジントン

野源コネクタ

### 主な機能

### **Cloud Shelter/CS-630 CS-660 外観図**

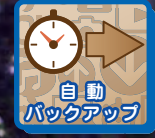

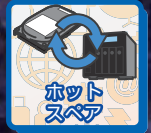

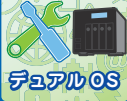

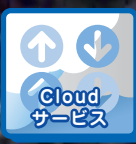

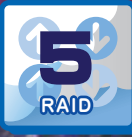

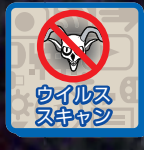

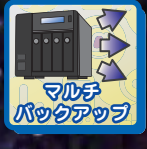

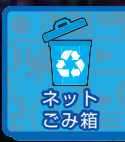

 $\mathbb{X}^-$ 

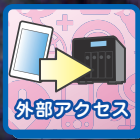

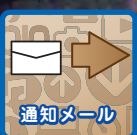

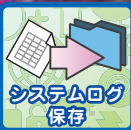

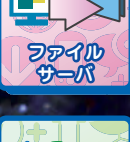

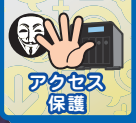

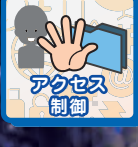

●本紙掲載の会社名および商品名等は、一般に各社の商標または登録商標です。●弊社は製品改良等により予告なく仕様、デザインを変更することがあります。●本紙に掲載している商品の価格には配送設置・工事・接続調整などの費用は含まれておりません。●本機の特性上、ハードディスクが 2 基以上故障するとデータの復旧ができなくなります。その為にも故障時にメールにて状況をお知らせする、メール通知機能をご利用ください。●クラウ ドサービスのご利用は、別途サービスの契約が必要です。●外部アクセス機能をご利用頂くには、固定 IP アドレス等の取得が必須となります。●対応 OS は Windows 7/8/8.1/10 MacOSX10.5 以降となります。●ウイルス スキャン機能は、本サーバ内のデータのみスキャンを行います。別途クライアント PC 側にもアンチウイルスソフトのご利用を推奨します。●バックアップ機能は、付属ユーティリティソフトの設定が正しく行われないとご利 用いただけません。●パソコンの操作方法、ご質問及びトラブルに関しては、各メーカーへお問い合わせください。●ルータ機器の設定は、各ルータの取扱説明書等にてご確認の上、設定してください。なお、FTP 機能及び VPN 機能の設定 / 運用に関しては、サポート対象外とさせて頂きます。予めご了承ください。●本機設定中 / 利用中に接続ケーブルが抜けた場合、正常に動作しなくなることがあります。その場合は、接続機器と本機の電源を 一旦オフにしてからオンにしてご利用ください。●本機の故障・誤動作・不具合・通信障害あるいは停電などの要因によってデータの損失が発生した場合や、通信などの機会を逃した為に生じた純正経済損失につきましては、一切の責任を負いかねます。●記載の内容は 2019 年 02 月現在の情報です。

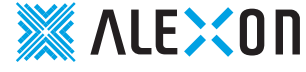

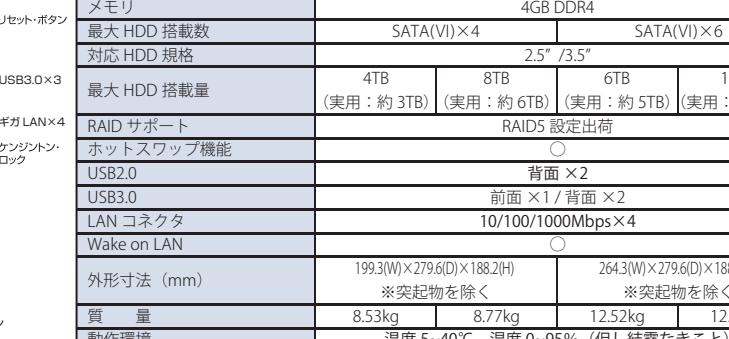

株式会社 アレクソン ビジネスパートナー部 営業第一課 〒103-0013 東京都中央区日本橋人形町 2-25-13 リンレイ日本橋ビル 5F TEL:03-3667-2276 FAX:03-3667-5329 ビジネスパートナー部 営業第二課 〒541-0052 大阪市中央区安土町 1-8-6 大永ビル 4F TEL:06-6121-6048 FAX:06-6121-6049 ビジネスパートナー部 営業第二課 福岡営業所〒819-0025 福岡市西区石丸 2-40-8 TEL:092-892-9677 FAX:092-892-9678

お問い合わせ

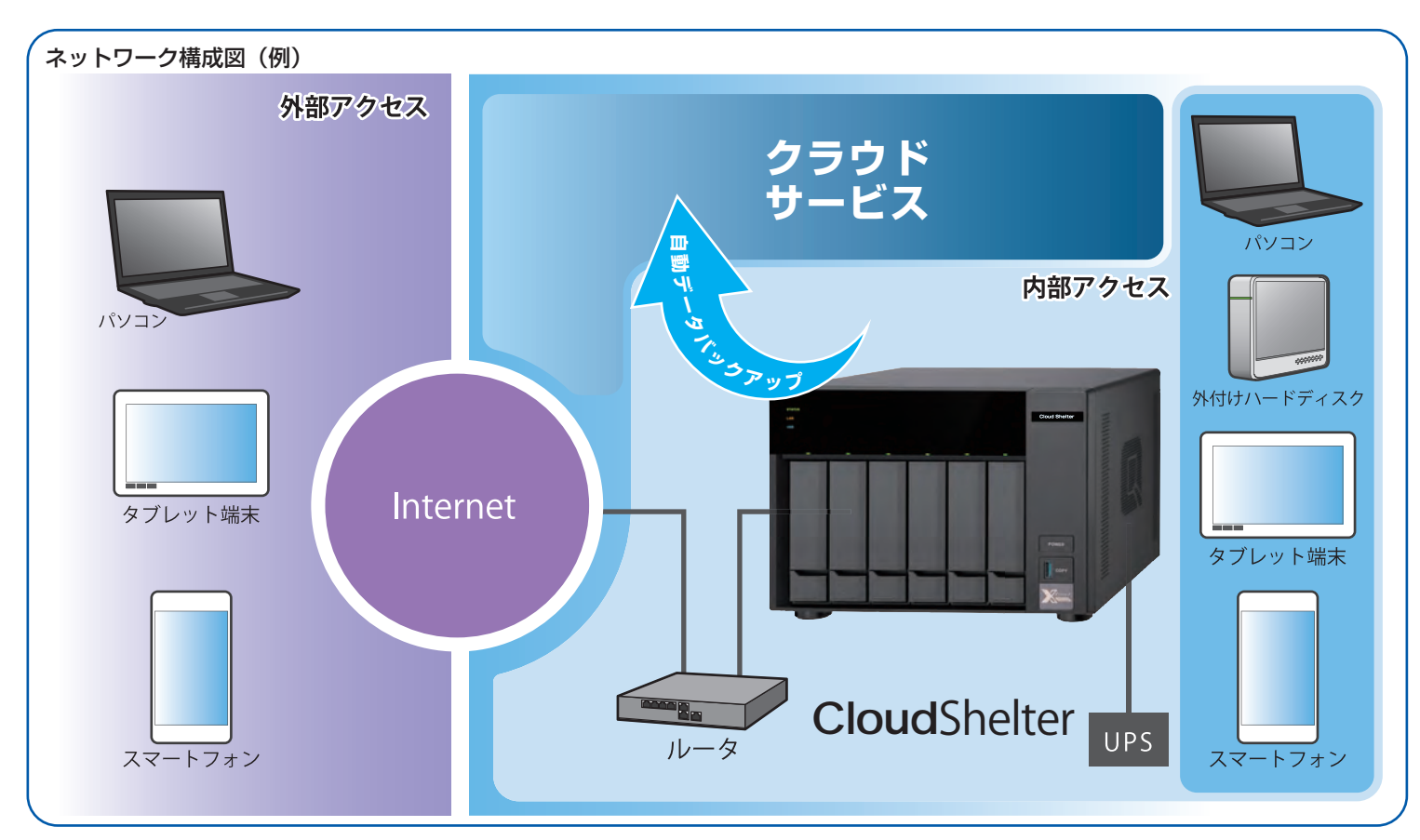

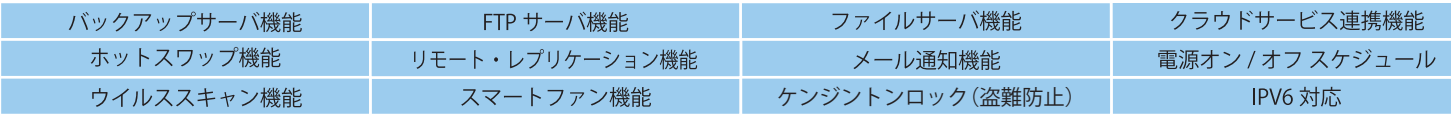

機種名: Cloud She

製品仕様

bjc9.cs

279.6(D) × 188.2(H)

12.8

CPU

CS-420

 $CS-440$ 

CS-630

### 動作環境搭載電源 消費雷力 **RoHS** 指 付属品 64W(43W) 100W(56W) 温度 5~40℃ 湿度 0~95%(但し結露なきこと) AC100-240V 50/60Hz対応電源ケーブル、LAN ケーブル ×2、CD-ROM、簡単設定マニュアル、

### 安全上のご注意 ●正しく安全にお使いいただく為に、ご使用の前には「取扱説明書」をよくお読みください。 ●水、湿気、ほこり、油煙等の多い場所や密閉された状態で使用しないでください。火災、感電、故障等の原因となる事があります。

CS-660

12TB (実用:約 10TB)

# **※ALEXON**

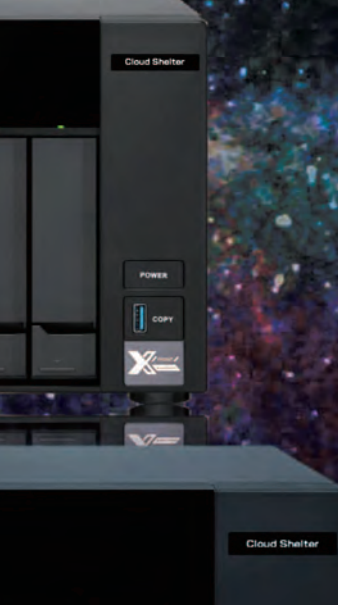

**CHECK STATE** 

りのと (後)とい

AMD RX-421ND クアッドコア プロセッサ

補足説明書、保証書、鍵 ×2、ネジ

# 各種アクセスセキュリティとマルチバックアップで、データ保護を強化!

## データアクセスを限られた人のみ許可するアクセス制御 マントン インスコン アンマン データを外部へ二重保存するマルチバックアップ

いつ誰がどのファイルを操作したかの記録を自動保存します(10,000 ログごと)。 ファイルは Excel で読める CSV 形式で日付と連番をファイル名にして保存しますので、過去に特定 のファイルに誰がアクセスしたかを後追い調査出来ます。

> 故障した HDD は、電源を入れたまま(通常運用をしたまま)で、新しい HDD と入れ替えることで自動復旧します。<ホットスワップ対応>

情報漏えいなど不正行為の『抑止力』としても有効です。

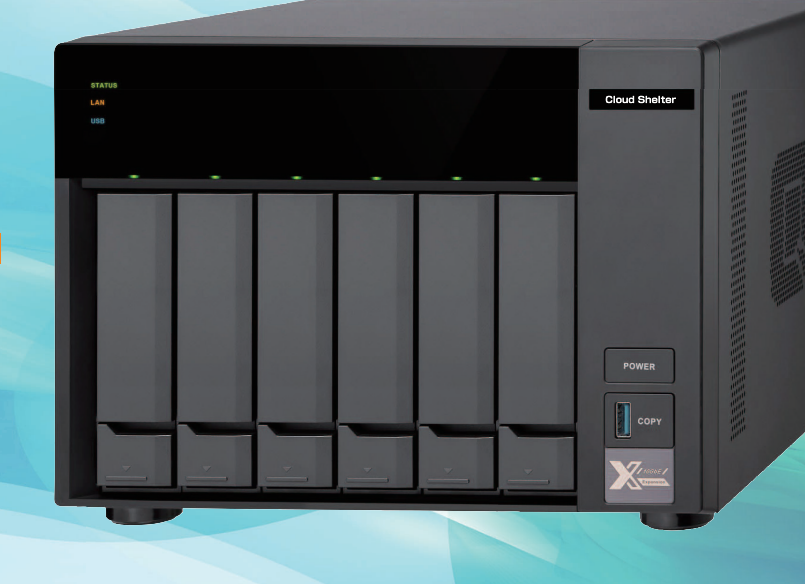

スマートフォンやタブレットなどのモバイル端末からもクラウドシェルターにアクセスできます。外部からデータにアクセスすることで、ビジネスの幅が格段に広がります。

※ダイナミック DNS など外部接続のための設定と別途モバイル端末側に FTP ソフトなど接続ソフト

のインストールが必要になります。

# いままで通りの使い方で自動バックアップ HDD の障害からデータを守る RAID5 間違って削除しても安心 ネットごみ箱

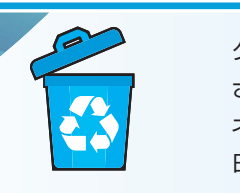

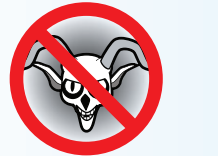

自動バックアッ

パソコン

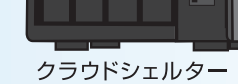

システム全体も二重化するデュアルOS Check!

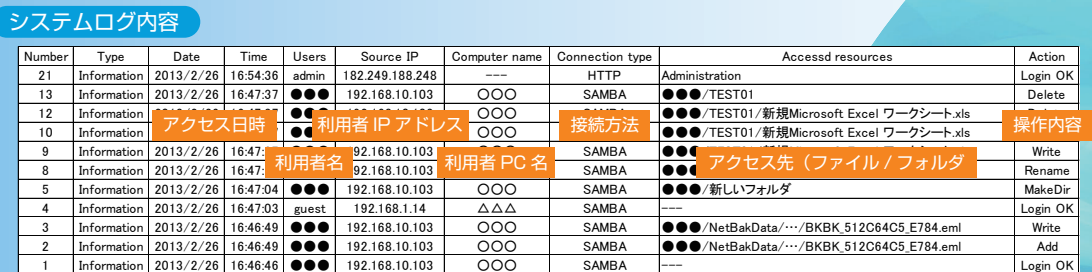

フォルダごとにアクセス権を設定できます。フォルダの存在自体を非表示にすることも可能です。また、他人のアカウントを利用して不正にアクセス出来ないように、何度がサーバにアクセスを失敗するとその接続元からはアクセス出来ないようにするアクセス保護機能も用意しています。

## システムログ自動保存 でファイルアクセスを記録 マンファイン マンファイン マンファイルアクセスでデータを有効活用 (ナンバー制度「安全管理措置」

- クラウドシェルター内のデータを外部記録媒体(別途手配)に自動バックアップできます。
- バックアップ先は USB 外付 HDD・VPN を介して遠隔地の別クラウドシェルター・クラウド
	-
- スケジュールバックアップを行うことで、間違って編集保存したファイルの復元も可能です。

サービス(有料オプション)などを選択・重複設定が可能です。

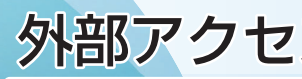

付属のユーティリティソフト(Windows 用)を使用することで、パソコンのデータを自動的に バックアップできます。(リアルタイム / スケジュール) Macintosh では、MacOS 標準のバックアップソフト Time Machine に対応しています。

ファイルを複数 HDD に分散保存し、万一 HDD が1基故障してもデータ を保護します。

クラウドシェルター内より削除したファイルを自動的にネットごみ箱に移動 させることが出来ます。

ネットごみ箱に入ったファイルは、個別に管理されてネットごみ箱に入った日時より指定の日数が経過した後、自動消去されます。

# 保存したデータを ウイルスチェック

クラウドシェルター内の指定したフォルダに対して、定期的にウイルスチェックを行います。もし、ウイルスに感染したファイルが発見された場合、 該当ファイルを隔離することができます。

デュアル OS により、OS の不具合による HDD 障害を防ぎます。 万一 OS に障害が発生すると自動的にもう一つの OS が起動し、通常運用 しながら不具合が発生した OS を自動修復します。

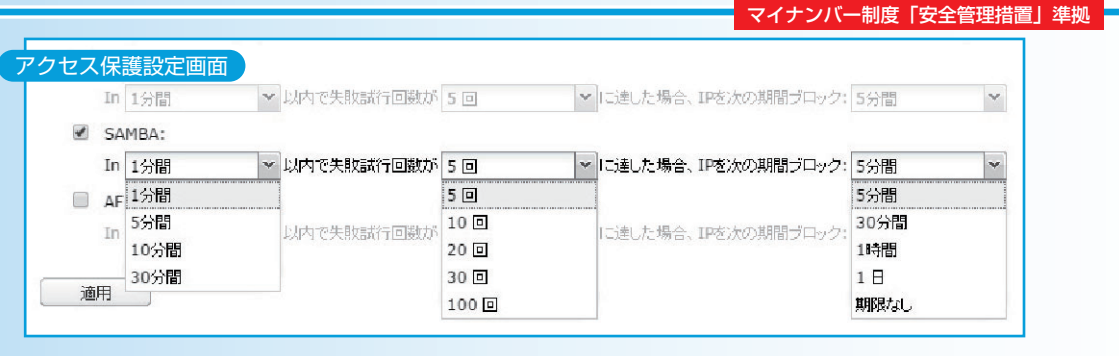

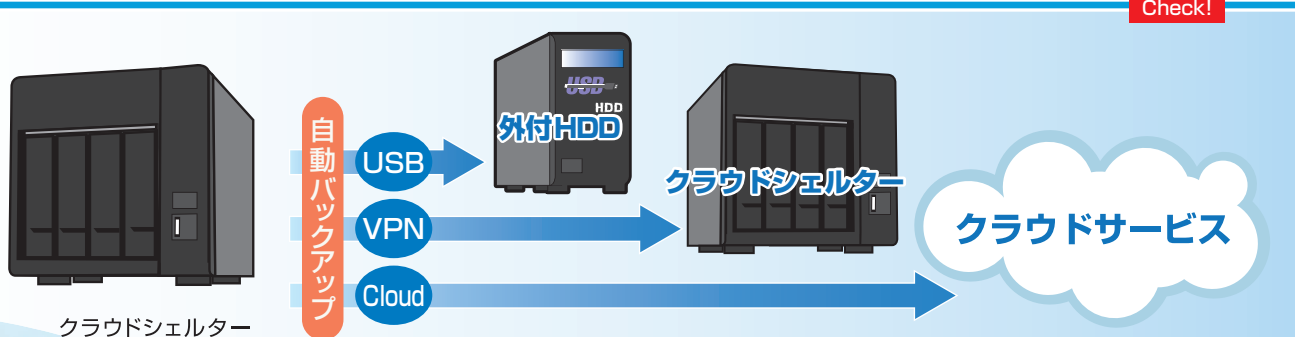

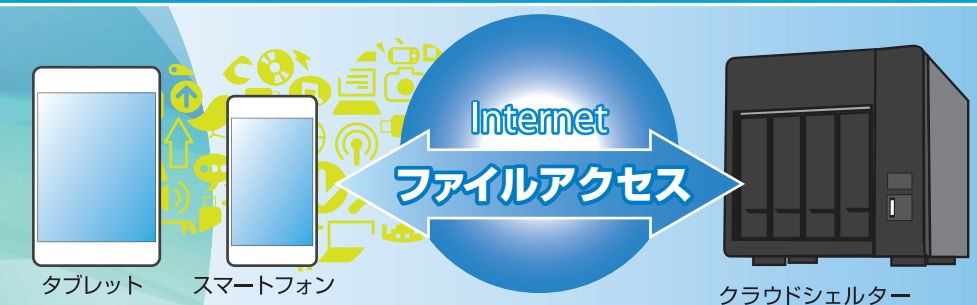

本機の特性上、ハードディスクが2基以上故障するとデータの復旧ができなくなります。前面パネルのハードディスク LED ランプが赤点灯もしくは点滅している場合 は、速やかにご購入された販売店様にご相談ください。●クラウドサービスのご利用は、別途サービスの契約が必要です。●PC にて外部アクセスをご利用いただくには 固定 IP アドレスサービス等の取得およびルータ設定が必要になります。●対応クライアント OS は Windows 7/8/10、MacOS10.5 以降となります。●ウイルスス キャン機能は、本機内のデータのみスキャンを行います。●PC から本機へのバックアップ機能は付属のユーティリティソフトの設定が正しく行われないとご利用いた

だけません。●パソコンの操作方法、ご質問及びトラブルに関しては、各メーカーへお問い合わせください。 ※1CSV 形式で保存されるアクセスログファイルの文字コードは、UTF-8です。Excel で開く場合には、事前にメモ帳などで S-JIS 形式で保存ください。 ※2VPN お よび LAN 経由でバックアップを行うバックアップ先の機種は、CS-5xx/CS7xx のみとなります。 ※3スナップショットの保存は、本機内のみとなります。 ※4バーチャ ルマシンを利用するには、別途利用要望 OS の ISO ファイルおよび対象 OS のライセンスが必要です。

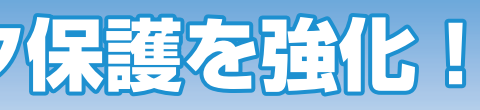